Документ подписан простой электронной подписью<br>Информация о владельце:

Информация о владельце;<br>ФИО: Алейник Станислав НИМНИ ССТЕРСТВО СЕЛЬСКОГО ХОЗЯЙСТВА РОССИЙСКОЙ Должность: Р**ФЕДЕРАЦИИ ФЕДЕРАЛЬНОЕ ГОСУДАРСТВЕННОЕ БЮДЖЕТНОЕ** <sup>Дата подписани</sup>ОЮФОВАТЕЛЬНОЕ УЧРЕЖДЕНИЕ ВЫСШЕГО ОБРАЗОВАНИЯ Уникальный программный ключ: СКИЙ ГОСУДАРСТВЕННЫЙ АГРАРНЫЙ УНИВЕРСИТЕТ ИМ. В.Я.ГОРИНА» ФИО: Алейник Станислав <del>Николаевич</del> 5258223550ea9fbeb23726a1609b644b33d8986ab6255891f288f913a1351fae

> Кафедра математики, физики, химии и информационных технологий (наименование кафедры)

> > УТВЕРЖДЕН на заседании кафедры «12 <u>− 05 − 20 22</u> г., протокол № 9 Заведующий кафедрой Е.В. Голованова (подпись)

# **ФОНД ОЦЕНОЧНЫХ СРЕДСТВ**

## **ПО УЧЕБНОЙ ДИСЦИПЛИНЕ**

Информатика (наименование дисциплины)

23.02.07 Техническое обслуживание и ремонт двигателей, систем и агрегатов автомобилей (код и наименование специальности)

> специалист Квалификация (степень) выпускника

> > п. Майский 2022 г.

## **Паспорт фонда оценочных средств по дисциплине «ИНФОРМАТИКА»**

(наименование дисциплины/МДК)

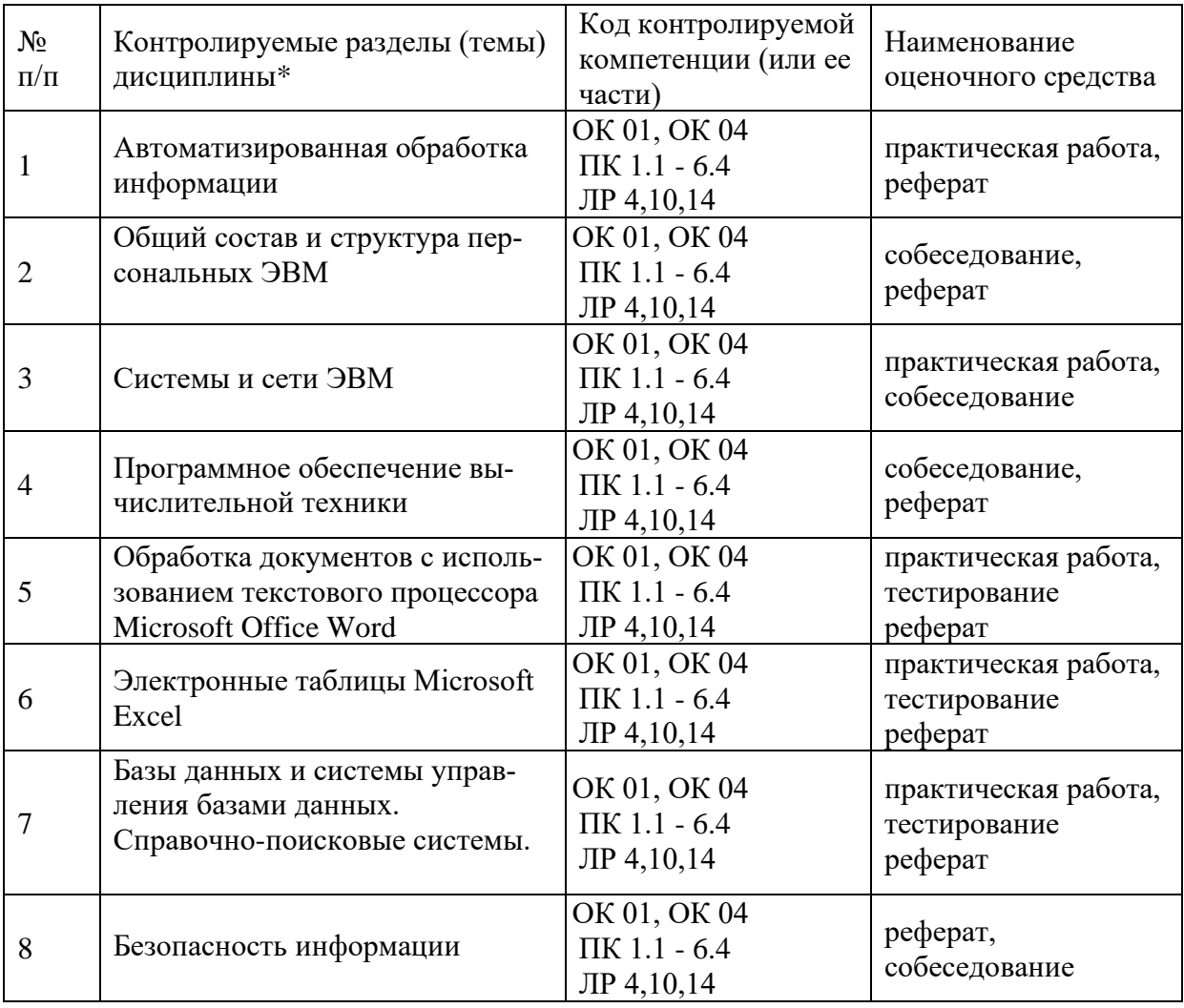

\* Наименование темы (раздела) или тем (разделов) берется из рабочей программы дисциплины

## Перечень оценочных средств

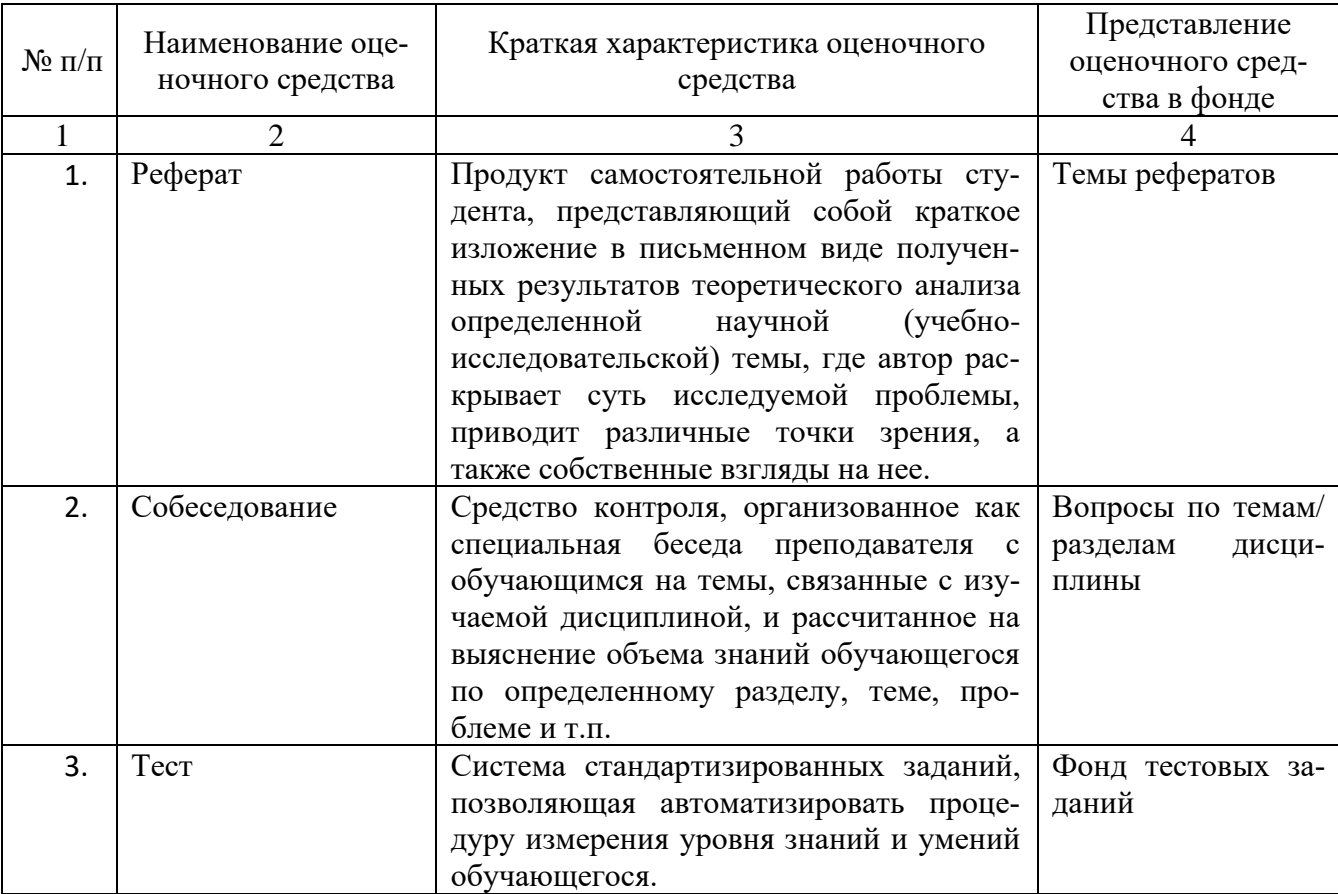

#### Вопросы для сдачи зачета по дисциплине «Информатика»

- 1. Предмет и задачи информатики.
- 2. Истоки и предпосылки информатики.
- 3. Информация и формы ее представления.
- 4. Свойства информации.
- 5. Понятие количества информации.
- 6. Представление информации в компьютере.
- 7. История развития средств вычислительной техники.
- 8. Понятие архитектуры и структуры персонального компьютера.
- 9. Структура персонального компьютера (ПК).
- 10. Функциональные характеристики ПК.
- 11. Запоминающие устройства ПК. Основная память.
- 12. Запоминающие устройства ПК. Внешняя память.
- 13. Программная конфигурация вычислительной системы.
- 14. Классификация служебных программ.
- 15. Классификация прикладных программ.
- 16. Общие сведения об операционных системах.
- 17. Базовые функции операционных систем.
- 18. Понятие и элементы пользовательского интерфейса операционной системы Windows.
- 19. Файловая система Windows.
- 20.OS Windows. Операции с файлами и папками.
- 21. Понятие информационной безопасности.
- 22. Основные составляющие информационной безопасности.
- 23. Топология вычислительной сети.
- 24. MS PowerPoint. Создание базовой презентации.
- 25. Основные возможности PowerPoint.
- 26. Создание и редактирование таблиц, вычисления в таблицах MS Word.
- 27. Применение редактора формул и построение диаграмм в MS Word.
- 28. Работа с графическими объектами в MS Word.
- 29. Классификация антивирусных программ.

## Федеральное государственное бюджетное образовательное учреждение высшего образования

**«**Белгородский государственный аграрный университет имени В.Я. Горина**»**

Кафедра математики, физики, химии и информационных технологий

## **Вопросы собеседования**

по дисциплине Информатика (наименование дисциплины)

- 1. MS Word. Режимы просмотра документа.
- 2. MS Word. Приёмы работы с текстом.
- 3. MS Word. Создание нового документа. Ввод текста в документ.
- 4. MS Word. Копирование и перемещение текста
- 5. Форматирование текста документа в MS Word.
- 6. MS Word. Задание параметров шрифта.
- 7. MS Word. Задание параметров абзаца.
- 8. MS Word. Формат по образцу. Работа со списками.
- 9. MS Word. Колонтитулы. Нумерация страниц.
- 10. MS Word. Сноски. Многоколончатый текст.
- 11. MS Word. Обрамление страницы. Фон и границы.
- 12. MS Word. Предварительный просмотр документа. Печать документа.
- 13. Основы работы в MS Excel. Автоматизация ввода данных.
- 14. Объекты табличного процессора Excel.
- 15. MS Excel. Понятие ссылки. Виды ссылок.
- 16. MS Excel. Ввод и редактирование данных.
- 17. Работа со списками. Сортировка, фильтрация данных в MS Excel.
- 18. MS Excel. Выделение различных диапазонов ячеек.
- 19. MS Excel. Вставка строк, столбцов, ячеек и их удаление.
- 20. MS Excel. Изменение ширины столбца, высоты строки.
- 21. MS Excel. Скрытие и отображение листов, строк и столбцов.
- 22. Диаграммы в Excel. Редактирование диаграмм
- 23. Объекты диаграмм в Excel и их свойства.
- 24. Диаграммы в Excel. Форматирование диаграмм.
- 25. MS Access. Объекты базы данных.
- 26. MS Access. Проектрирование базы данных.
- 27. MS Access. Типы данных и их представление.
- 28. MS Access. Создание и изменение таблиц.
- 29. MS Access. Основные операции с данными.
- 30. MS Access. Типы и основы работы с запросами.
- 31. MS Access. Назначение, режимы и структура отчетов.

#### **Критерии оценки:**

- оценка «зачтено» выставляется студенту, если он активно участвует в обсуждении, отвечает на заданные ему вопросы мотивированно, дополняет ответы других студентов;

- оценка «не зачтено» выставляется студенту, если не готов отвечать на вопросы, отвечает неправильно.

Составитель \_\_\_\_\_\_\_\_\_\_\_\_\_\_\_\_\_\_\_\_\_\_\_\_ Л.Б. Филиппова (подпись)

«\_\_\_\_»\_\_\_\_\_\_\_\_\_\_\_\_\_\_\_\_\_\_2022 г.

Федеральное государственное бюджетное образовательное учреждение высшего образования

**«**Белгородский государственный аграрный университет им. В.Я. Горина**»**

Кафедра математики, физики, химии и информационных технологий

## **Темы докладов, рефератов, сообщений**

по дисциплине Информатика (наименование дисциплины)

1. Представление об информационном обществе.

2. Роль информатизации в развитии общества. Проблемы и возможные пути их решения.

3. Появление и развитие информатики. Предмет, задачи курса информатики, связь с другими учебными дисциплинами.

4. Понятие информации, ее классификация.

5. Меры и единицы количества и объема информации, ее свойства.

6. Этапы развития вычислительных средств.

7. Общие сведения об ЭВМ. Назначение и области применения и классификация ЭВМ.

8. Архитектура ЭВМ. Состав, назначение и взаимодействие основных устройств персонального компьютера.

9. Запоминающие устройства. Назначение, классификация, виды их основные характеристики.

10.Внешние запоминающие устройства. Назначение, классификация и основные характеристики.

11.Принтеры. Назначение, типы, принципы работы, основные характеристики.

12.Плоттеры (графопостроители). Сканеры. Назначение, типы, принципы работы, основные характеристики.

13.Манипулятор «мышь», джойстик и др. Графические планшеты. Цифровые фотокамеры. Назначение, основные характеристики.

14.Понятия о программном обеспечении ЭВМ. Состав, назначение, краткая характеристика отдельных видов программного обеспечения.

15.Состав и функции системного программного обеспечения.

16.Состав и функции прикладного программного обеспечения.

17.Сервисное программное обеспечение: назначение, виды, возможности.

18.Программные оболочки, файловые менеджеры. Общая характеристика, назначение интерфейс и функциональные возможности.

19. Организация работы с файловой системой. Понятие файла, каталога (Папки), атрибуты, общепринятые типы файлов. Маски (шаблоны). Примеры.

20. Предпосылки возникновения операционной системы MS Windows. Основные понятия, элементы пользовательского интерфейса.

21. Справочная система (справка и поддержка) в MS Windows. Стандартные программы. Назначение, основные возможности.

22. Эволюция и классификация языков программирования.

Специализированные языки.

23. Общие сведения о PowerPoint - программе создания презентаций: интерфейс, запуск, режимы работы.

24. Технологии обработки графической информации. Векторная и растровая графика. Форматы графических файлов. Цветовые модели. Графические редакторы.

25. Компьютерные сети. Классификация компьютерных сетей.

26. Топология вычислительной сети

27. Понятие информационной безопасности. Основные составляющие.

28. Методы защиты информации

29. Общие сведения о компьютерных вирусах: их виды и классификация.

30. Пути проникновения вирусов в компьютер. Признаки проявления вирусов. Профилактика вирусов.

31. Антивирусные средства: типы и общая характеристика.

## Критерии оценки:

- оценка «зачтено» выставляется студенту, если тема реферата раскрыта полно и последовательно, при написании реферата использованы разнообразные литературные источники, реферат оформлен в соответствии с соответствующими требованиями;

- оценка «не зачтено» выставляется студенту, если тема реферата не раскрыта, реферат оформлен небрежно.

Составитель Л.Б. Филиппова

 $\frac{1}{\text{(nonimce)}}$ 

 $\frac{1}{2022}$  T.

Федеральное государственное бюджетное образовательное учреждение высшего образования

«Белгородский государственный аграрный университет им. В.Я. Горина»

Кафедра математики, физики, химии и информационных технологий

## Фонд тестовых заданий

по дисциплине Информатика (наименование дисциплины)

## 1. Информатика и программирование, это:

- равнозначные понятия
- непересекающиеся понятия
- умение пользоваться программным обеспечением
- неравнозначные понятия

## 2. Прикладная информатика объединяет:

- информатику, теорию машиностроения и теорию вероятности
- информатику, математику и физику
- информатику, вычислительную математику, искусственный интеллект
- информатику, вычислительную технику и автоматизацию
- 3. Основной задачей информатики не является:
	- систематизация приемов и методов работы с аппаратными средствами вычислительной техники
	- накопление и обработка информации с целью получения новых знаний
	- систематизация приемов и методов работы с программными средствами вычислительной техники
	- анализ и исследование физических параметров источников информации

## 4. Информация достоверна, если она:

- отражает истинное положение дел
- используется в современной системе обработки информации
- лостаточна для принятия решений
- полезна

5. Если числа в двоичной системе счисления имеют вид 111, и 111, то их сумма в десятичной системе счисления равна

6. Чему равна последняя цифра суммы чисел 55(8) и 56(8) в восьмеричной системе счисления

- 7. Число 136 в двоичной системе счисления имеет вид
- 8. Чему равно число 110011(2) в шестнадцатеричной системе счисления

9. Чему равна сумма чисел  $E_{(16)}$  и 6<sub>(8)</sub> представленная в двоичной системе счисления

10. Количество комбинаций, которое можно получить путем перестановки букв, входящих в слово «WORD», равно (перестановка)

11. Количество различных двузначных чисел, которые можно составить из цифр 1, 2, 3, 4 (все цифры в числе разные), равно (размещение) 12. Количество различных способов выбора (порядок не имеет значения) 2-х томов из 12-томного собрания сочинений ЛН Толстого равно (сочетание)

13. Сколько двоичных разрядов требуется для кодирования 20 различных состояний ...

## 14. Информацией называется:

- мера устранения неопределенности в отношении исхода некоторого события
- знаки, зафиксированные в определенной форме
- цифровые данные определенного формата, предназначенные для перелачи
- зарегистрированные сигналы

15. Выбрать вариант, в котором единицы измерения информации расположены в порядке убывания:

- гигабайт, мегабайт, килобайт
- килобайт, мегабайт, гигабайт
- мегабайт, гигабайт, килобайт
- килобайт. гигабайт. мегабайт

## 16. Выберите вариант, в котором объемы памяти расположены в порядке возрастания:

- 10 бит, 20 бит, 2 байта, 1 Кбайт, 1010 байт
- 10 бит, 2 байта, 20 бит, 1 Кбайт, 1010 байт
- 10 бит, 20 бит, 2 байта, 1010 байт, 1 Кбайт
- 10 бит, 2 байта, 20 бит, 1010 байт, 1 Кбайт

## 17. При двоичном кодировании целых чисел со знаком, истинным высказыванием является:

- дополнительный код целого числа может совпадать с его прямым кодом
- прямой код четного числа заканчивается на цифру 2
- термин «обратный код» является синонимом термина «дополнительный код»
- дополнительный код целого числа может содержать цифру 2

## 18. Для хранения в оперативной памяти символы преобразуются в:

- графические образы
- числовые коды в шестнадцатеричной форме
- числовые коды в десятичной системе счисления
- числовые коды в двоичной системе счисления

## 19. Системой кодирования символов, основанной на использовании 16-

## разрядного кодирования символов является:

- $\bullet$  ISO
- $\bullet$  ASCII
- · Windows Vista

 $\bullet$  UNICODE

## 20. Минимальным элементом растрового изображения является:

- ячейка
- $\bullet$  люйм
- $\bullet$  pacrp
- пиксель

## 21. Развитие ЭВМ происходило:

- поколениями
- $\bullet$  бессистемно
- $\bullet$  сериями
- группами

## 22. Какие из следующих высказываний являются истинными:

- появление второго поколения ЭВМ было обусловлено переходом от электронных ламп к транзисторам
- в ЭВМ первого поколения отсутствовало устройство управления
- в ЭВМ первого поколения отсутствовала оперативная память
- машины третьего поколения это семейства машин с единой архитектурой, те программно совместимые
- компьютер с процессором Intel Pentium III относится к четвертому поколению ЭВМ

## 23. Персональные компьютеры относятся к:

- классу машин 2-го поколения
- особому классу машин
- классу машин 3-го поколения
- классу машин 4-го поколения

#### 24. Компьютеры, созданные для решения предельно сложных вычислительных задач - это:

- суперкомпьютеры
- $\bullet$  серверы
- персональные компьютеры
- карманные персональные компьютеры

## 25. Совокупность ЭВМ и ее программного обеспечения называется:

- вычислительной системой
- построителем кода
- интегрированной системой
- встроенной системой

## 26. Автоматизированная система функционирует:

- при участии человека
- полностью автоматически
- без участия человека
- без компьютерной поддержки

## 27. На материнской плате размещается:

• блок питания

- системный блок
- жесткий лиск (винчестер)
- $\bullet$  процессор

## 28. Центральный процессор, оперативная память, устройства обмена информацией — это:

- внутренняя часть вычислительной системы
- периферийная часть вычислительной системы
- интерфейсный блок
- внешняя часть вычислительной системы

## 29. Один из физических каналов ввода/вывода компьютера — разъем называется:

- порталом
- каналом
- линией связи
- $\bullet$   $\Box$ ODTOM

### 30. Процессор выполняет универсальные инструкции, которые называются:

- командами управления файлами
- хэшируюшими командами
- командами операционной системы
- машинными командами

### 31. Функциями АЛУ является выполнение:

- декодирование команд процессора
- логических вычислений
- перемещение данных
- арифметических операций

#### 32. Устройство управления является составной частью:

- микропроцессора
- системной шины
- генератора тактовых импульсов
- основной памяти компьютера

## 33. К основным характеристикам процессора относятся:

- тактовая частота и объем ОЗУ
- архитектура и модель микропроцессора
- число точек на дюйм
- емкость винчестера
- тактовая частота

#### 34. Разрядностью микропроцессора является:

- размер кэш-памяти
- ширина шины адреса микропроцессора
- физический объем регистров микропроцессора
- количество битов, обрабатываемых микропроцессором за один такт работы

## 35. Частота генератора тактовых импульсов измеряется в:

- $\bullet$  мегабитах
- $\bullet$  мегабайтах
- мегапикселях
- $\bullet$  мегагерцах

## 36. Назначением шин компьютера является:

- устранение теплового излучения
- применение общего источника питания
- соединение между собой его элементов и устройств
- устранение излучения сигналов

## 37. Назначением контроллера системной шины является:

- управление работой памяти
- формирование сигналов управления
- управление периферийными устройствами
- управление работой микропроцессорной системы

## **38.USB является:**

- шиной подключения видеоаппаратуры
- интерфейсной шиной системного уровня
- шиной для цифровой акустики
- шиной для графических адаптеров

## 39. СОМ-порты компьютера обеспечивают:

- разграничение доступа пользователей к операционной системе
- увеличивают полосу пропускания
- синхронную передачу данных
- синхронную и асинхронную передачу данных

## 40. Кодовая шина данных является составной частью:

- генератора тактовых импульсов
- системной шины
- микропроцессора
- общей шины

## 41. Внешняя память компьютера предназначена:

- для кратковременного хранения обрабатываемой в данный момент информации
- для долговременного хранения данных и программ
- для долговременного хранения только программ, но не данных
- для долговременного хранения только данных, но не программ

## 42. Внутренняя память процессора организована при помощи:

- регистров
- $\bullet$  кластеров
- файлов
- $\bullet$  портов

## 43. ПЗУ является:

• оперативной памятью с произвольным доступом

- энергонезависимой памятью
- линамической памятью
- энергозависимой памятью

### 44. Истинным высказыванием является:

- $\bullet$  содержимое ОЗУ сохраняется после выключения компьютера
- ПЗУ относится к внешней памяти компьютера
- центральный процессор компьютера имеет прямую связь с накопителем на компакт-лисках
- ОЗУ является энергозависимой памятью компьютера

### 45. Кэш-память используется для:

- хранения программы начальной загрузки
- копирования дисков
- хранения файлов
- хранения часто используемых команд и данных

## 46. Кэш-память компьютеров:

- улучшает помехоустойчивость
- повышает быстродействие компьютеров
- замедляет обслуживание компьютера
- значительно увеличивает емкость оперативной памяти

## 47. Какой вид памяти имеет механические части и поэтому работает достаточно медленно:

- внутренняя
- внешняя
- постоянная (ПЗУ)
- оперативная  $(O3V)$

#### 48. Дисковая память является:

- памятью прямого доступа
- памятью произвольного доступа
- памятью последовательного доступа
- динамической памятью

#### 49. Принцип записи данных на винчестер заключается:

- в просвечивании лазером поверхности диска
- намагничивании поверхности диска
- прожигании рабочего слоя диска лазером
- ядерно-магнитном резонансе рабочего слоя диска

## 50. Компакт-диск — это:

- магнитный диск с высокой плотностью записи информации
- сменный магнитный диск малого размера
- оптический диск, информация с которого считывается лазерным лучом
- диск после выполнения операции сжатия информации

## 51. Устройством для резервного копирования больших объемов информации является:

• плоттер

- $\bullet$  сканер
- $\bullet$  стример
- лжойстик

## 52. Мышь может быть:

- оптической
- жидкокристаллической
- оптоволоконной
- матричной

### 53. Монитор компьютера, работающий на основе прикосновений пальнами:

- снимает показания о температуре пользователя
- увеличивает пропускную способность сигнала
- использует биометрический ввод
- имеет сенсорный экран

## 54. Принтеры классифицируют по типу:

- механизма считывания изображения
- механизма выполнения печати
- способа подключения
- алгоритма формирования изображения

### 55. Разрешение принтера — это:

- число листов, которые принтер печатает за минуту
- число цветов, используемых для печати
- максимальный размер печатного листа
- число точек, которое способен напечатать принтер на одном дюйме

#### 56. Операционная система — это:

- комплекс программ, обеспечивающих управление работой всех аппаратных устройств и доступ пользователя к ним
- совокупность программ, используемых для работы с документами
- совокупность основных устройств компьютера
- система программирования на языке низкого уровня.

## 57. Колонтитул может содержать:

- $\bullet$  пюбой текст
- дату создания документа
- название документа
- $\bullet$  Ф.И.О. автора документа

## 58. Какое расширение имени имеют файлы электронной таблицы:

- $\bullet$  xls
- $\bullet$  exe
- $\bullet$  ari
- $\bullet$  bak

#### 59. Ячейки диапазона могут быть:

- смежными и несмежными
- различными для разных версий MS Excel
- только несмежными
- только смежными

### **60.Диапазон ячеек в MS Excel задается:**

- указанием строки и столбца, на пересечении которых находится блок ячеек:
- указанием адресов первой и последней ячейки строки диапазона:
- нажатием на кнопку, соответствующую блоку ячеек и указаниям размеров блока
- указанием адресов первой и последней ячейки блока ячеек

## **61.Выделен диапазон ячеек A13:D31. Диапазон содержит:**

- $\bullet$  76 ячеек
- $54$  ячейки
- $\bullet$  124 ячейки
- $57$  ячеек

## **62.В MS Power Point режим сортировщика слайдов предназначен для:**

- просмотра слайдов в полноэкранном режиме
- редактирования содержания слайдов
- просмотра гиперссылок презентации
- корректировки последовательности слайдов

## **63.Для перехода к слайду с заданным номером в MS PowerPoint в режиме показа слайдов необходимо нажать клавиши:**

- одновременно номер и клавишу F2
- одновременно номер и клавишу Tab
- одновременно номер и клавишу F5
- номер слайда, затем клавишу Enter

## **64.СУБД предназначена для:**

- использования единого программного обеспечения для обработки данных
- организации низкоуровневого программирования
- коммерческого использования данных, хранящихся в памяти системы
- централизованного управления БД в интересах всех работающих в этой системе

## **65.В классификации типов СУБД отсутствуют:**

- модемные
- реляционные
- иерархические
- сетевые

## **66.Основными объектами СУБД являются:**

- таблица, форма, запрос, отчет
- ключ, поле, точность, безопасность
- запись, файл, структура, модель
- отношение, нормальная форма, запись

## 67. Множество компьютеров, связанных каналами передачи информации и находящиеся в пределах одного здания, называется:

- региональной компьютерной сетью
- информационной системой с гиперсвязью
- глобальной компьютерной сетью
- локальной компьютерной сетью

#### 68. Топология сети определяется:

- способом соединения узлов сети каналами (кабелями) связи
- структурой программного обеспечения
- конфигурацией аппаратного обеспечения
- способом взаимодействия компьютеров

### 69. Сервер сети — это компьютер:

- предоставляющий доступ к ресурсам
- с наибольшим объемом памяти
- предоставляющий доступ к клавиатуре и монитору
- с наибольшей частотой процессора

## 70. Укажите правильно записанный IP-адрес в компьютерной сети:

- $\bullet$  10.172.122.26
- www.50.50.10
- $\bullet$  193.264.255.10
- $\bullet$  192.154.144.270
- $\bullet$  www. alfa 193. com

## Критерии оценки:

- оценка «зачтено» выставляется студенту, если тестовое задание выполняется студентов на 51-100%;

- оценка «не зачтено» выставляется студенту, если тестовое задание выполняется студентов менее чем на 51%.

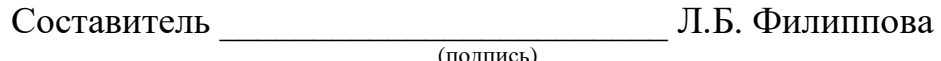

 $2022 \Gamma$  $\left\langle \frac{1}{2} \right\rangle$